# Chimica Analitica

Equilibri in soluzione Lezione 4

# Acidi poliprotici

Consideriamo il comportamento di un acido triprotico e sviluppiamo le equazioni che ci permettono di ricavare le concentrazioni delle varie specie in soluzione.

Conosciuta

- 1) la concentrazione totale dell'acido
- 2) la concentrazione totale del protone

# Acidi poliprotici

Consideriamo gli equilibri di dissociazione dell'acido tripotico

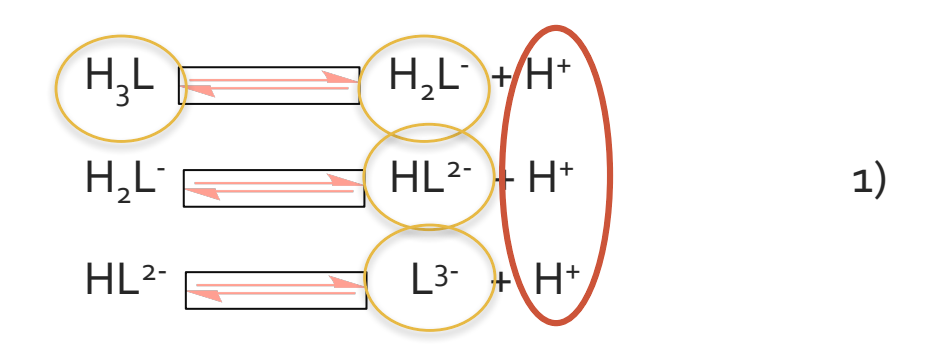

In soluzione sono presenti le specie dell'acido  $H_3L$ ,  $H_2L$ <sup>-</sup>, HL<sup>2-</sup> ed L<sup>3-</sup> e lo ione H<sup>+</sup>.

Dagli equilibri di dissociazione ricaviamo le costanti di dissociazione.

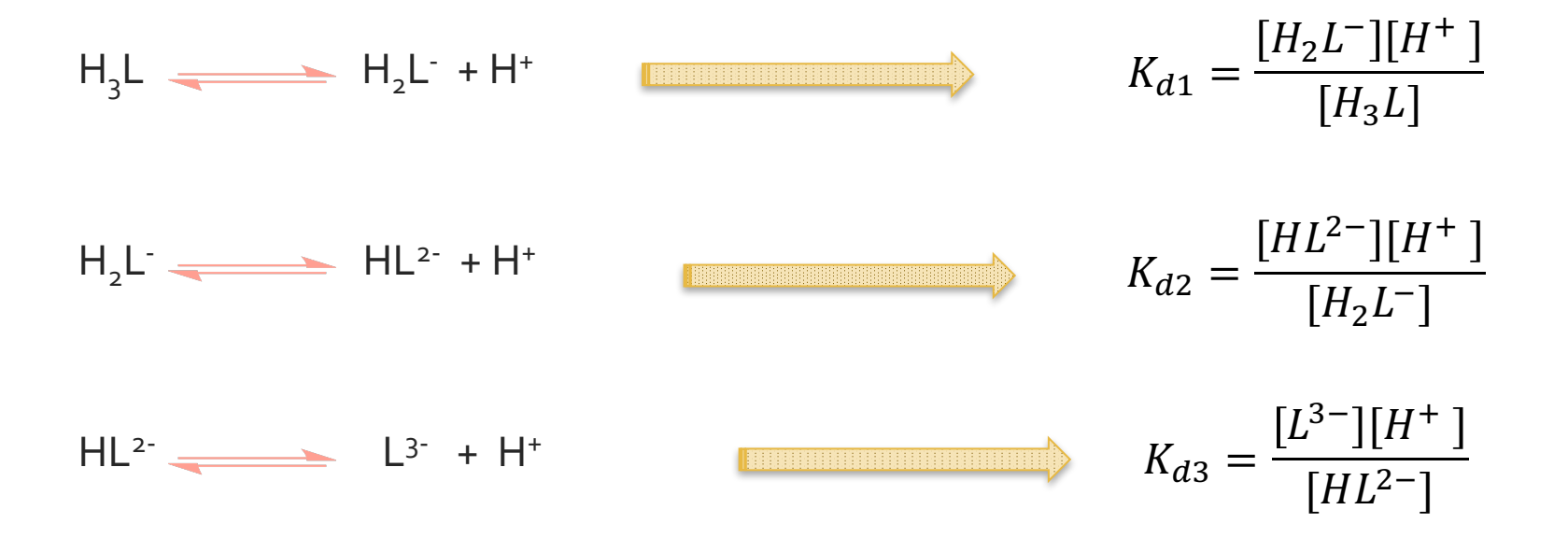

*costanti parziali di dissociazione*

Consideriamo ancora le relazioni di conservazione di massa dell'acido triprotico e del protone.

 $[H_3L]_T = [H_3L] + [H_2L^-] + [HL^{2-}] + [L^{3-}]$ 

 $[H]_T = 3[H_3L] + 2[H_2L^.] + [HL^{2}] + [H^+]$ 

Dato un sistema in cinque incognite, sono necessarie cinque equazioni

$$
K_{d1} = \frac{[H_2 L^-][H^+]}{[H_3 L]}
$$
  
\n
$$
K_{d2} = \frac{[HL^{2-}][H^+]}{[H_2 L^-]}
$$
  
\n
$$
K_{d3} = \frac{[L^{3-}][H^+]}{[HL^{2-}]}
$$
  
\n
$$
[H_3 L]_T = [H_3 L] + [H_2 L^-] + [HL^{2-}] + [L^{3-}]
$$
  
\n
$$
[H]_T = 3[H_3 L] + 2[H_2 L^-] + [HL^{2-}] + [H^+]
$$

▀

Due delle cinque specie considerate assumono il ruolo di componenti indipendenti del sistema, rispetto alle quali possono esprimersi le concentrazioni delle specie rimanenti.

Quando si parla della dissociazione di un acido le componenti indipendenti sono l'acido indissociato **H3L** ed il protone libero **H+**.

Le costanti di dissociazione nella forma riportata prima non permettono di esprimere in modo diretto le concentrazioni delle tre specie rimanenti in funzione delle componenti indipendenti.

Si considerano allora gli equilibri di dissociazione nella forma globale, caratterizzati dalle

#### *costanti cumulative di dissociazione*

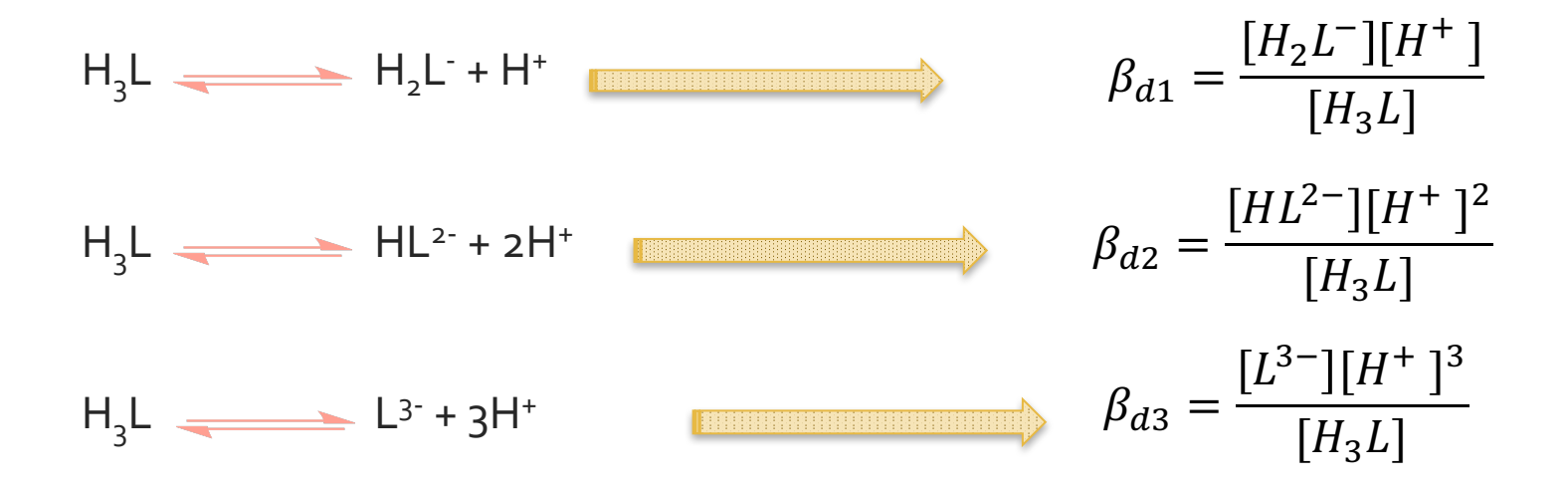

### Acido triprotico

$$
K_{d1} = \frac{[H_2 L^-][H^+]}{[H_3 L]}
$$
  
\n
$$
K_{d2} = \frac{[HL^2^-][H^+]}{[H_2 L^-]}
$$
  
\n
$$
K_{d3} = \frac{[HL^2^-][H^+]}{[HL^2^-]}
$$
  
\n
$$
K_{d4} = \frac{[HL^2^-][H^+]}{[HL^2^-]}
$$
  
\n
$$
\beta_{d5} = \frac{[L^3^-][H^+]^3}{[H_3 L]}
$$
  
\n
$$
\beta_{d6} = \frac{[L^3^-][H^+]^3}{[H_3 L]}
$$

Le relazioni tra le costanti cumulative  $\beta_d$  e le costanti parziali K<sub>d</sub> sono:

$$
\beta_{d1} = K_{d1}
$$
\n
$$
\beta_{d2} = K_{d1} \times K_{d2} = \frac{[H_2 L^{\angle}][H^+]}{[H_3 L]} \times \frac{[HL^{2-}][H^+]}{[H_2 L^-]} = \frac{[HL^{2-}][H^+]^2}{[H_3 L]}
$$
\n
$$
\beta_{d3} = K_{d1} \times K_{d2} \times K_{d3} = \frac{[H_2 L^{-}][H^+]}{[H_3 L]} \times \frac{[HL^{2-}][H^+]}{[H_2 L^-]} \times \frac{[L^{3-}][H^+]}{[H L^{2-}]} = \frac{[L^{3-}][H^+]^3}{[H_3 L]}
$$

Dalle costanti cumulative di equilibrio

$$
\beta_{d1} = \frac{[H_2 L^-][H^+]}{[H_3 L]}
$$
\n
$$
\beta_{d2} = \frac{[HL^{2-}][H^+]^2}{[H_3 L]}
$$
\n
$$
\beta_{d3} = \frac{[L^{3-}][H^+]^3}{[H_3 L]}
$$

si ricavano immediatamente le concentrazioni delle tre specie

$$
[H_2L^-] = \frac{\beta_{d1}[H_3L]}{[H^+]}
$$

$$
[HL^{2-}] = \frac{\beta_{d2}[H_3L]}{[H^+]^2}
$$

$$
[L^{3-}] = \frac{\beta_{d3}[H_3L]}{[H^+]^3}
$$

$$
[H_2L^-] = \frac{\beta_{d1}[H_3L]}{[H^+]}
$$

$$
[HL^{2-}] = \frac{\beta_{d2}[H_3L]}{[H^+]^2}
$$

$$
[L^{3-}] = \frac{\beta_{d3}[H_3L]}{[H^+]^3}
$$

**[H3L]T = [H3L] + [H2L- ] + [HL2- ] + [L3- ]**

**[H]T = 3[H3L] + 2[H2L- ] + [HL2- ] + [H+]**

Le equazioni di conservazione di massa diventano:

$$
[H_3L]_T = [H_3L] \left( 1 + \frac{\beta_{d1}}{[H^+]} + \frac{\beta_{d2}}{[H^+]^2} + \frac{\beta_{d3}}{[H^+]^3} \right)
$$

$$
[H]_T = [H_3L] \left( 3 + 2\frac{\beta_{d1}}{[H^+]} + \frac{\beta_{d2}}{[H^+]^2} \right) + [H^+]
$$

$$
\begin{aligned}\n[H_3 L]_T &= [H_3 L] \left( 1 + \frac{\beta_{d1}}{[H^+]} + \frac{\beta_{d2}}{[H^+]^2} + \frac{\beta_{d3}}{[H^+]^3} \right) \\
[H]_T &= [H_3 L] \left( 3 + 2 \frac{\beta_{d1}}{[H^+]} + \frac{\beta_{d2}}{[H^+]^2} \right) + [H^+] \n\end{aligned}
$$

A questo punto si hanno le due equazioni nelle incognite [*H3L]* e [ *H+*], ricaviamo [*H3L]* dalla prima in funzione della sola variabile [*H+*].

$$
[H_3 L] = \frac{[H_3 L]_T}{\left(1 + \frac{\beta_{d1}}{[H^+]} + \frac{\beta_{d2}}{[H^+]^2} + \frac{\beta_{d3}}{[H^+]^3}\right)}
$$

$$
[H_3L] = \frac{[H_3L]_T}{\left(1 + \frac{\beta_{d1}}{[H^+]} + \frac{\beta_{d2}}{[H^+]^2} + \frac{\beta_{d3}}{[H^+]^3}\right)}
$$

$$
[H]_T = [H_3L] \left(3 + 2\frac{\beta_{d1}}{[H^+]} + \frac{\beta_{d2}}{[H^+]^2}\right) + [H^+]
$$

Sostituendo  $[H_3L]$  nella seconda si ottiene una equazione di quarto grado nella incognita [*H+]*, che può essere risolta solo con metodi numerici.

$$
[H]_T = \frac{[H_3 L]_T}{\left(1 + \frac{\beta_{d1}}{[H^+]} + \frac{\beta_{d2}}{[H^+]} + \frac{\beta_{d3}}{[H^+]} \right)} \left(3 + 2\frac{\beta_{d1}}{[H^+]} + \frac{\beta_{d2}}{[H^+]} \right) + [H^+]
$$

Ricaviamo il l rapporto  $\frac{r}{H+I}$  che rappresenta la frazione di acido nella sua forma totalmente protonata.  $H_3L$  $H_3L]_T$ 

$$
[H_3L] = \frac{[H_3L]_T}{\left(1 + \frac{\beta_{d1}}{[H^+]} + \frac{\beta_{d2}}{[H^+]^2} + \frac{\beta_{d3}}{[H^+]^3}\right)} \qquad \frac{[H_3L]}{[H_3L]_T} = \frac{1}{\left(1 + \frac{\beta_{d1}}{[H^+]} + \frac{\beta_{d2}}{[H^+]^2} + \frac{\beta_{d3}}{[H^+]^3}\right)}
$$

Come si vede dall'equazione, la frazione molare della specie indissociata è funzione della sola concentrazione del protone libero.

Calcolando questa frazione in funzione della concentrazione di [H+] si può ottenere il grafico di distribuzione in funzione del pH.

$$
\frac{[H_3L]}{[H_3L]_T} = \frac{1}{\left(1 + \frac{\beta_{d1}}{[H^+]} + \frac{\beta_{d2}}{[H^+]^2} + \frac{\beta_{d3}}{[H^+]^3}\right)}
$$

$$
[H_2L^-] = \frac{\beta_{d1}[H_3L]}{[H^+]}
$$

$$
[HL^{2-}] = \frac{\beta_{d2}[H_3L]}{[H^+]^2}
$$

$$
[L^{3-}] = \frac{\beta_{d3}[H_3L]}{[H^+]^3}
$$

Dai valori di questo rapporto si possono ottenere i valori delle frazioni di tutte le specie.

**GRAFICO EXCEL**

 $pK_d = -logK$ 

Abbiamo un acido triprotico caratterizzato da tre costanti pK $_{d_1}$  3, pK $_{d_2}$  6, pK $_{d_3}$  9 e quindi da p $\beta_{d_1}$  3, p $\beta_{d_2}$  9, p $\beta_{d_3}$  18\*.

Facendo variare in modo continuo il pH, calcoliamo la frazione molare della specie indissociata.

Da questo rapporto si possono ottenere i valori delle frazioni di tutte le altre specie.

Ricordare: le costanti cumulative sono uguali al prodotto delle costanti parziali. Quando si passa ai logaritmi vale la relazione  $p\beta_{dn} = pK_{d1} + pK_{d2} + ... + pK_{dn}$ 

#### **GRAFICO EXCEL**

Inserire nella prima colonna di un foglio Excel i valori di pH ed in un'altra colonna a parte le corrispondenti concentrazioni di H+

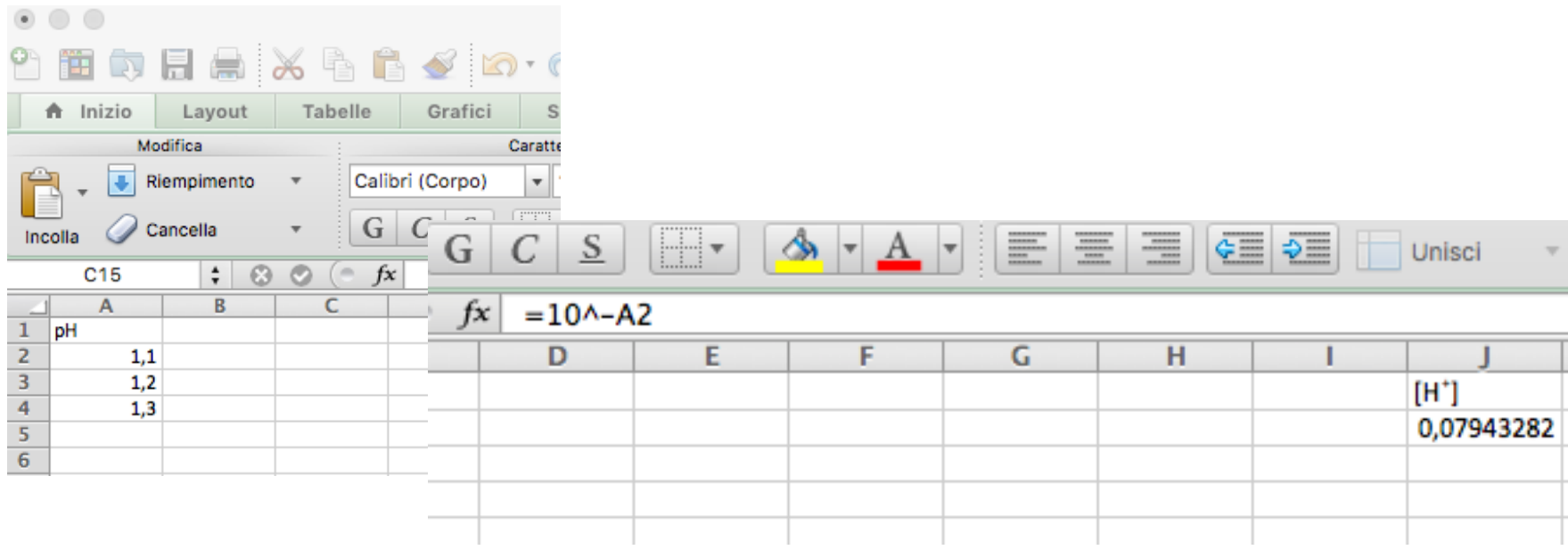

#### **GRAFICO EXCEL**

Una volta costruita la formula per le concentrazioni di H<sup>+</sup>, si prepara la colonna per la frazione molare

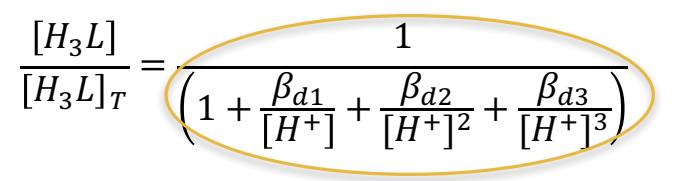

 $pK_{d_1}$  3, pK<sub>d2</sub> 6, pK<sub>d3</sub> 9 **parameter**  $p\beta_{d_1}$  3,  $p\beta_{d_2}$  9,  $p\beta_{d_3}$  18

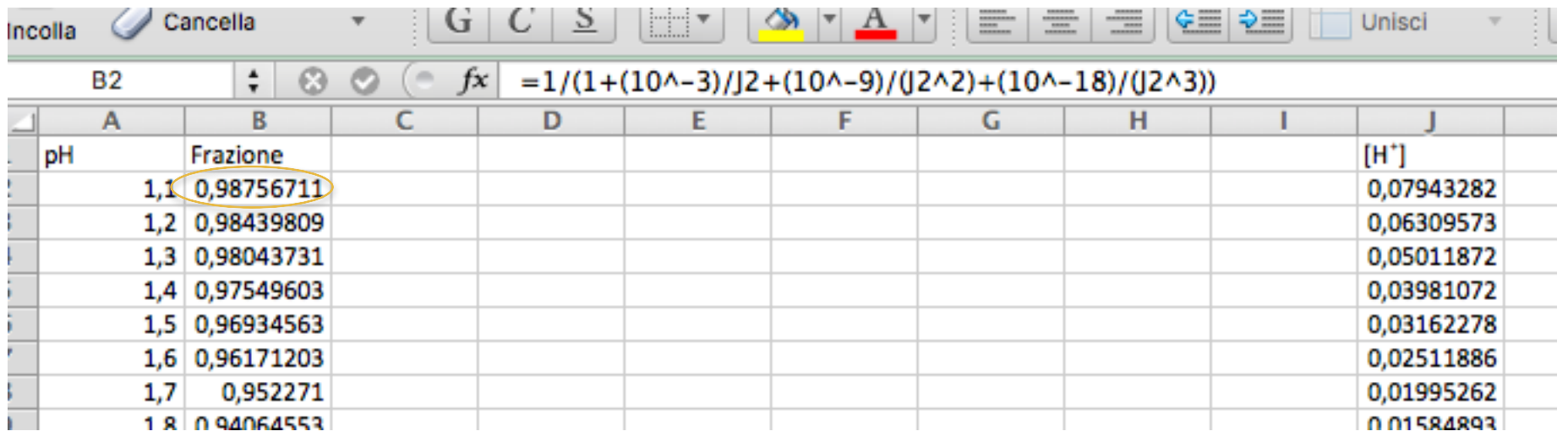

$$
\frac{[H_3 L]}{[H_3 L]_T} = \frac{1}{\left(1 + \frac{\beta_{d1}}{[H^+]} + \frac{\beta_{d2}}{[H^+]^2} + \frac{\beta_{d3}}{[H^+]^3}\right)}
$$

Consideriamo le altre specie. Dividendo ambo i membri delle equazioni seguenti per  $[H_3L]_T$  si ottengono le concentrazioni relative (frazioni molari) per tutte le altre specie

$$
[H_2L^-] = \frac{\beta_{d1}[H_3L]}{[H^+]}
$$

$$
[HL^{2-}] = \frac{\beta_{d2}[H_3L]}{[H^+]^2}
$$

$$
[HL^{2-}] = \frac{\beta_{d2}[H_3L]}{[H^+]^2}
$$

$$
[L^{3-}] = \frac{\beta_{d3}[H_3L]}{[H^+]^3}
$$

$$
[L^{3-}] = \frac{\beta_{d3}[H_3L]}{[H^+]^3}
$$

$$
[L^{3-}] = \frac{\beta_{d3}[H_3L]}{[H^+]^3}
$$

$$
[L^{3-}] = \frac{\beta_{d3}[H_3L]}{[H^+]^3}
$$

$$
[L^{3-}] = \frac{\beta_{d3}[H_3L]}{[H^+]^3}
$$

$$
\frac{[H_3 L]}{[H_3 L]_T} = \frac{1}{\left(1 + \frac{\beta_{d1}}{[H^+]} + \frac{\beta_{d2}}{[H^+]^2} + \frac{\beta_{d3}}{[H^+]^3}\right)}
$$

 $p\beta_{d_1}$  3

 $\frac{\left[H_2L^{-}\right]}{\left[H_3L\right]_T} = \frac{\beta_{d1}}{\left[H^+\right]} \times \frac{\left[H_3L\right]}{\left[H_3L\right]_T}$ 

Calcoliamo le frazioni molari delle diverse specie.

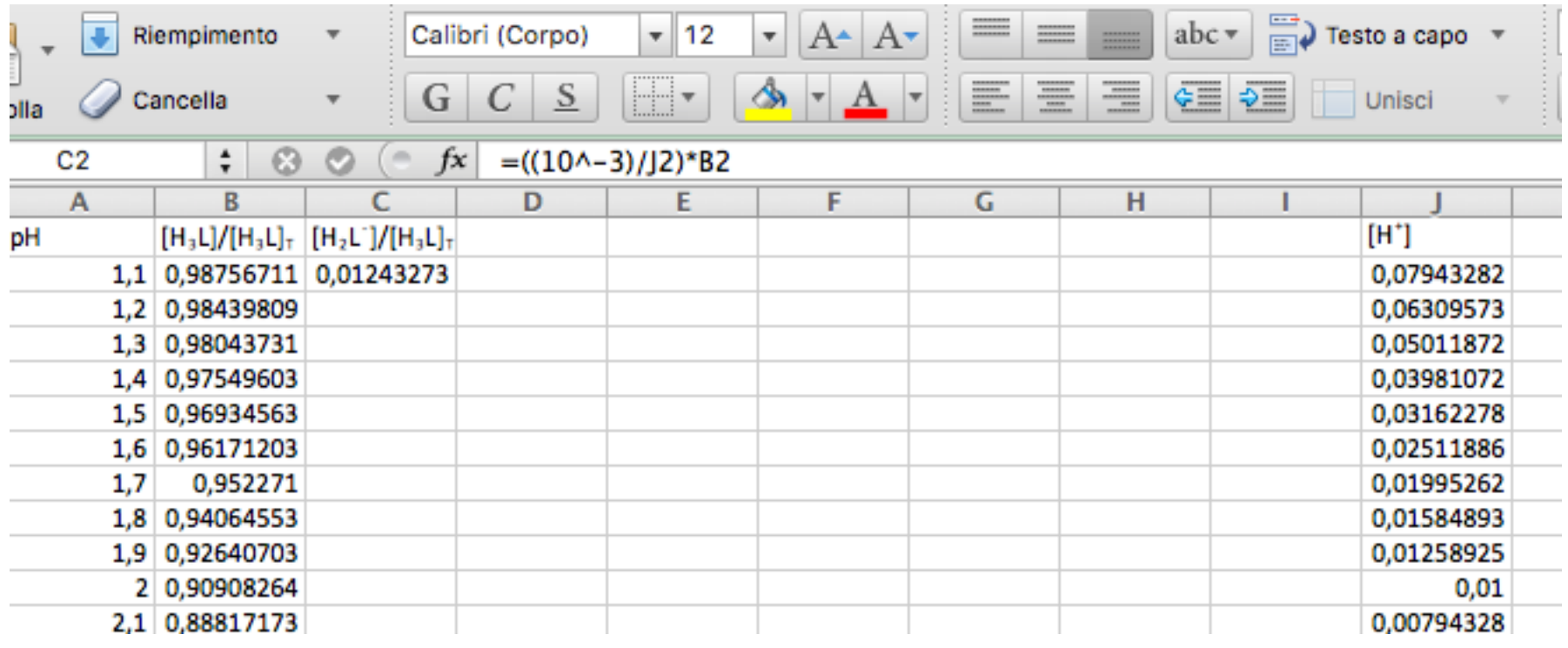

$$
\frac{[H_3 L]}{[H_3 L]_T} = \frac{1}{\left(1 + \frac{\beta_{d1}}{[H^+]} + \frac{\beta_{d2}}{[H^+]^2} + \frac{\beta_{d3}}{[H^+]^3}\right)}
$$
  $\mathsf{p}\beta_{d2} \mathsf{g}$ 

Calcoliamo le frazioni molari delle diverse specie.

 $HL^{2-}$  $H_3L]_T$  $=\frac{\beta_{d2}}{[H^+]^2} \times \frac{[H_3L]}{[H_3L]_T}$ 

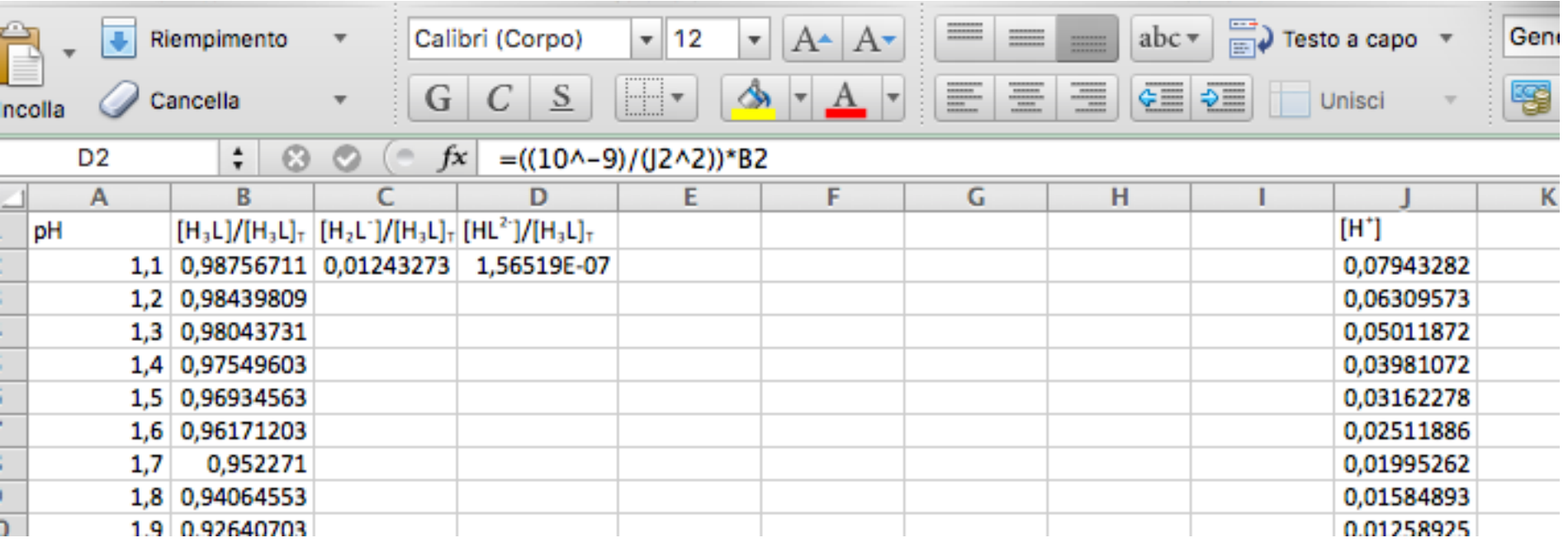

$$
\frac{[H_3 L]}{[H_3 L]_T} = \frac{1}{\left(1 + \frac{\beta_{d1}}{[H^+]} + \frac{\beta_{d2}}{[H^+]^2} + \frac{\beta_{d3}}{[H^+]^3}\right)}
$$

Calcoliamo le frazioni molari delle diverse specie.

 $\frac{[L^{3-}]}{[H_3L]_T} = \frac{\beta_{d3}}{[H^+]^3} \times \frac{[H_3L]}{[H_3L]_T}$ 

 $p\beta_{d_3}$  18

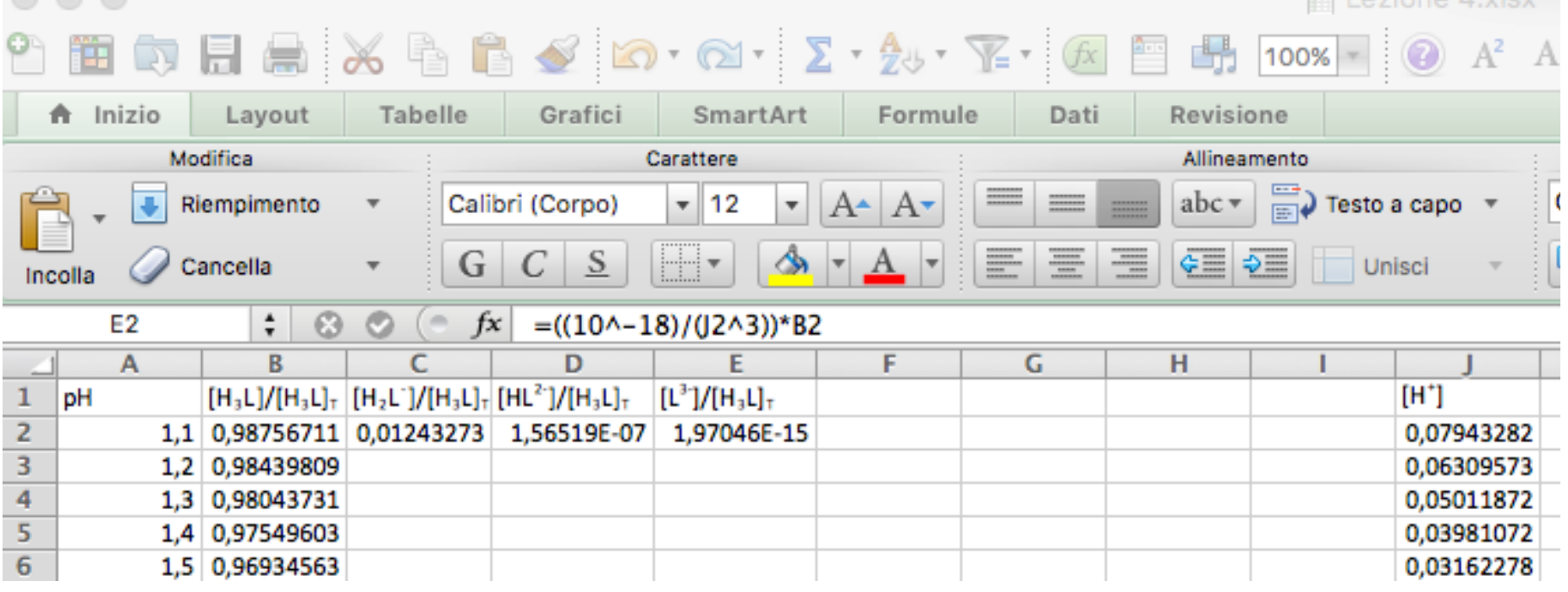

Una volta calcolate le concentrazioni relative per tutte le specie si costruisce il grafico di distribuzione o di speciazione.

Selezionare la colonna dei pH (asse delle x) e le altre colonne con le concentrazioni relative e scegliere il tipo di grafico desiderato.

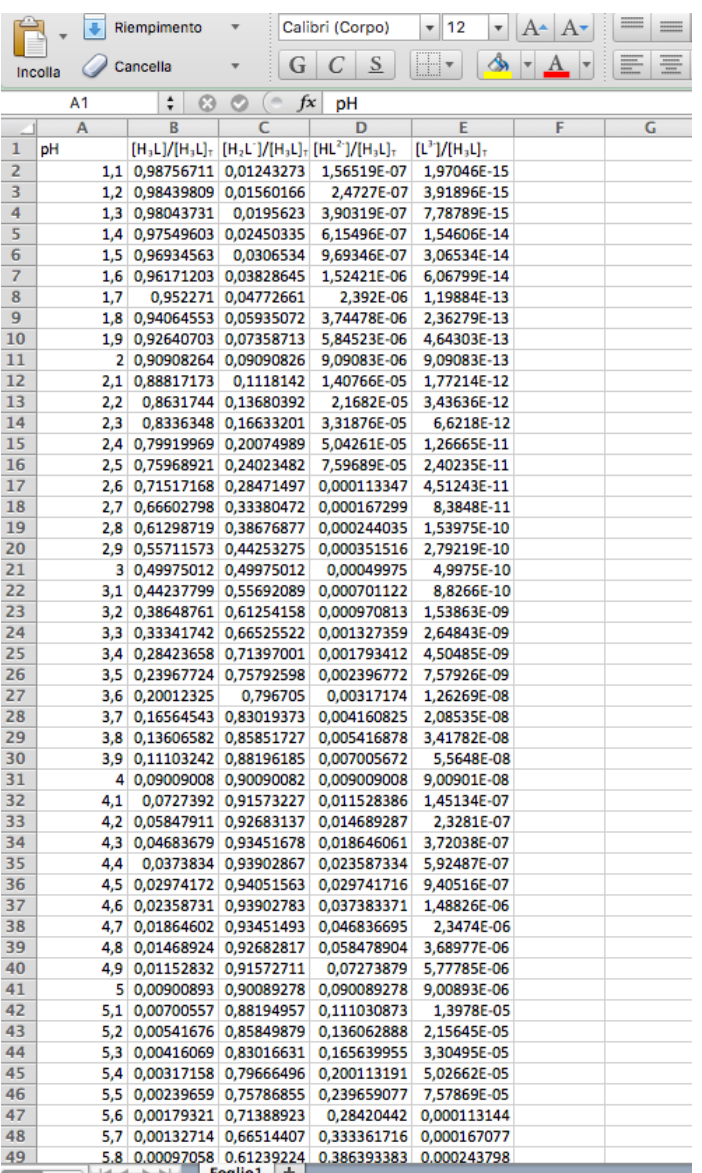

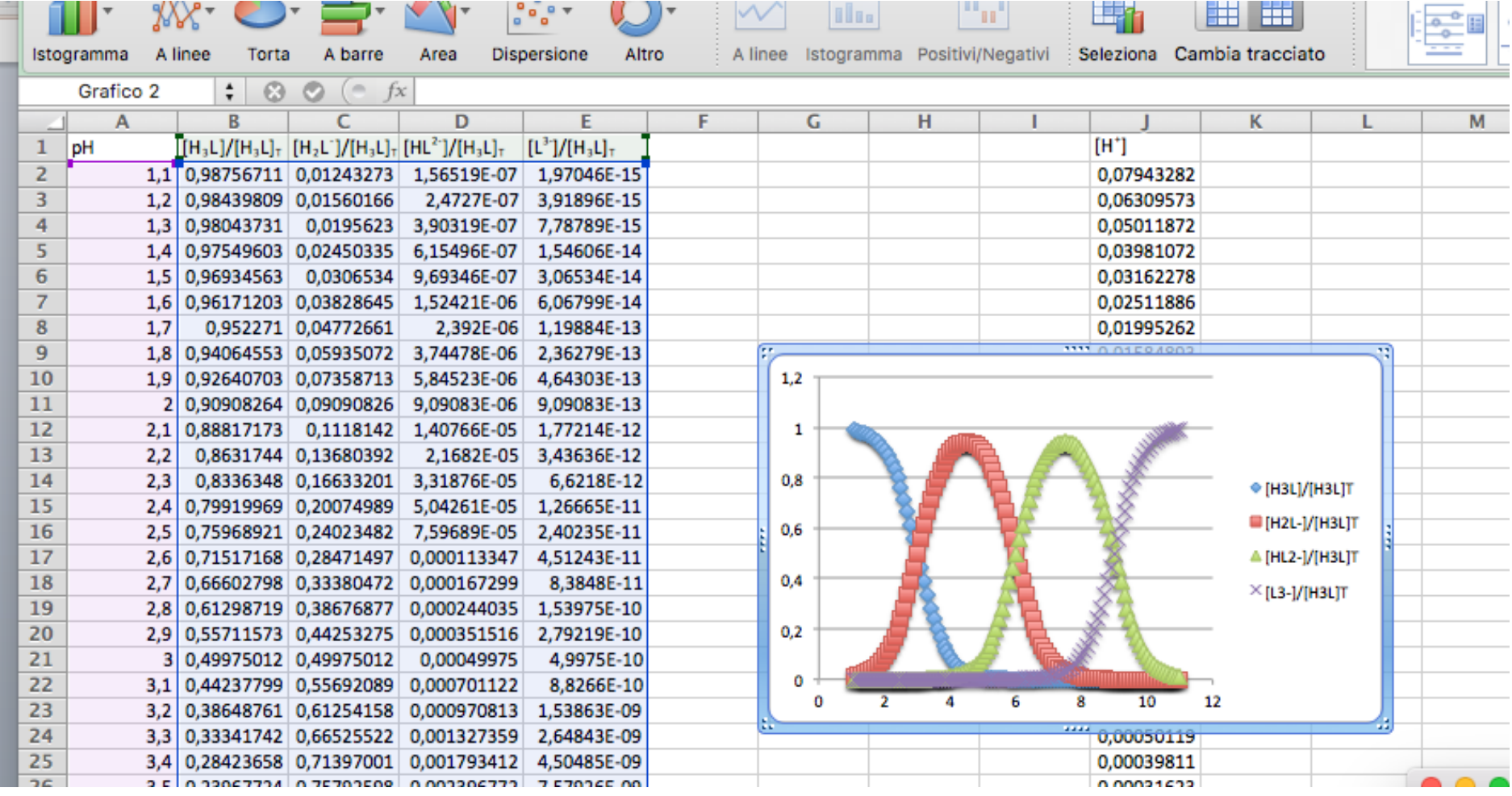

#### Grafico di distribuzione

![](_page_24_Figure_1.jpeg)

#### Grafico di distribuzione

![](_page_25_Figure_1.jpeg)

![](_page_26_Picture_2.jpeg)

![](_page_27_Picture_1.jpeg)

![](_page_28_Picture_1.jpeg)

![](_page_29_Picture_1.jpeg)